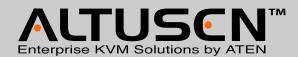

KA9222 / KA9272 USB-PS/2 CONSOLE MODULE

This Quick Start Guide briefly describes how to install and operate the KA9222 / KA9272 Console Module with the Matrix KVM Switch.

# The KA9222

### The KA9222 / KA9272 (Front View)

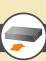

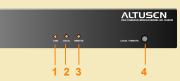

- 1. Link LED [Indicates good connection]
- 2. Local LED [Indicates Local PC operation]
- 3. Remote LED [Indicates Remote Console operation]
- 4. Local / Remote Toggle Pushbutton

**Note:** Local PC / KVM Switch operation may also be toggled using the keyboard hotkey combination of [NumLock] + [-][-]

- 1.Press and hold [NumLock] key
- 2.Press and release [-] key twice
- 3.Releass [NumLock] key

## 5

### **Hardware Installation 1**

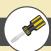

Before you begin, make sure that power to all the devices you will be connecting up have been turned off. You must unplug the power cords of any computer that has a Keyboard Power On function.

Follow the 4 steps listed below to properly install your Console Module:

- 1. Plug your keyboard, mouse and monitor into the appropriate console ports of the KA9222 / KA9272 Console Module. Each Port is labeled with the appropriate icon to indicate itself.
- 2. Plug the RJ45 connector into its appropriate port on the rear panel of the KA9222 / KA9272. At the other end, plug the RJ45 connector into one of the console ports on the rear panel of the Matrix KVM switch.

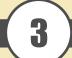

### The KA9222 / KA9272 (Rear View)

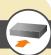

#### KA9222

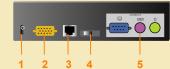

### KA9272

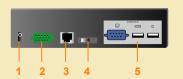

- 1. Power Jack
- 2. Local PC Connection
- 3. KVM Switch Conection
- 4. Firmware Recovery Switch
- 5. Console Port Section

## 6

### **Hardware Installation 2**

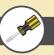

- 3. For the Local PC connection, use the cable provided to connect to the keyboard, mouse and monitor ports of your local PC. At the other end, plug the SPHD15 connector into is appropriate port.
- 4. Plug in the power adapter then turn on the connected computer.

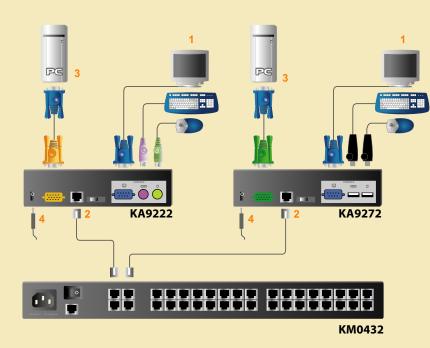

### Package Contents

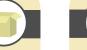

### The complete package consists of:

- 1 KA9222 or KA9272 Console Module
- 1 Custom KVM Cable
- 1 AC Power Adapter
- 1 Quick Start Guide
- 1 Registration Card

If anything is missing or damaged, please contact your dealer immediately.

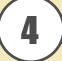

### **Hardware Requirements**

### **Console Computer**

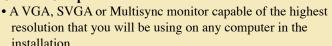

- A PS/2 style keyboard (KA9222) or a USB Keyboard (KA9272)
- A PS/2 style mouse (KA9222) or a USB mouse (KA9272)

#### Cables

For optimal signal integrity and to simplify layout, a high quality Console Module to Local PC cable (with custom SPHD-15 connector) is included with the Console Module. No additional cable purchase is necessary.